**An institute for specialized studies!**

AWS SYSOPS Course Content:

Lesson 1 - Monitoring and Metrics

–

–

- o 1.1 Overview of Cloud Monitoring
- o 1.2 CloudWatch: key concepts
- o 1.3 CloudWatch: Logs
- o 1.4 AWS CloudTrail overview
- o 1.5 Third-party Monitoring apps
- o 1.6 Cloudwatch metrics
- o 1.7 CloudWatch Log analysis
- o 1.8 Cloudtrail logs
- o 1.9 Monitoring and Security
- o 1.10 Troubleshooting

Lesson 2 - High Availability

- o 2.1 Scaling: overview
- o 2.2 Elastic Load Balancing overview
- o 2.3 Auto Scaling overview
- o 2.4 Route 53 overview
- o 2.5 Scaling Examples
- o 2.6 ELB: Creating, How it Works, Cross Zone load balancing, Connection Draining, Sticky Sessions, ELB and databases
- o 2.7 AS: Main parts, Instance Health, Termination policies, Steady Group, Typical lifecycle, Alarm sustain and cooldown, Event hooks
- o 2.8 Route53: Concepts, Record types, Features, Latency Based Routing
- o 2.9 Route53 and ELB
- o 2.10 Troubleshooting Scalability

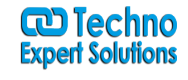

**An institute for specialized studies!**

Lesson 3 - Analysis

- o 3.1 Cost reduction opportunities
- o 3.2 Tagging: overview: What tags are
- o 3.3 Tagging: CLI commands, Parameters and Restrictions, Examples of tags, Cost management, Billing (Demo included)
- o 3.4 Cloudwatch: Billing alarms
- o 3.5 Cost Explorer (Demo included)
- o 3.6 AWS Trusted Advisor
- $\circ$  3.7 Lab

Lesson 4 - Deployment and Provisioning

–

–

- o 4.1 Cloud Deployments Overview
- o 4.2 Deployment with Auto Scaling
- o 4.3 Blue / Green Deployment
- o 4.4 Version Updates with Auto Scaling
- o 4.5 Overview of the technologies for automated deployment
- o 4.6 CloudFormation: Terminology
- o 4.7 CloudFormation: Structure of the template, Maintaining Templates, Working with Stacks, Ref functions
- o 4.8 CloudFormation: Parameters, Mappings, Resources, Init, Init and User Data
- o 4.9 CloudFormation: WaitCondition, Outputs, Errors, Demo, Creating Base templates
- o 4.10 CloudFormation: Troubleshooting templates
- $\circ$  4.11 Lab

–

Lesson 5 - Data Management

o 5.1 Introduction to the section

5.2 EC2 volume/storage types

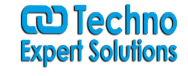

**An institute for specialized studies!**

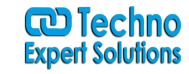

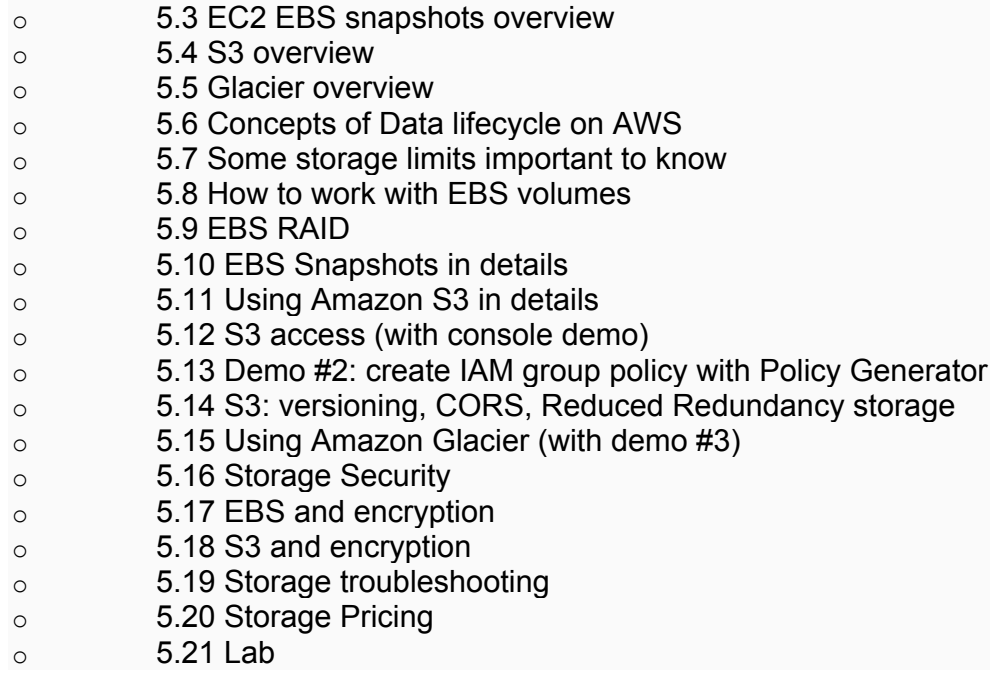

Lesson 6 - Security

- o 6.1 IAM Overview
- o 6.2 IAM User Administration
- o 6.3 IAM Groups
- o 6.4 IAM User Permissions
- o 6.5 MFA

–

–

o 6.6 Securing AWS Master Account

Lesson 7 - Networking

- o 7.1 Section overview
- o 7.2 Cloud Networking Basics
- o 7.3 VPC, CIDR Notation

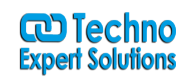

**An institute for specialized studies!**

- o 7.4 Private IP Ranges and Limits for VPC
- o 7.5 VPC and Subnets
- o 7.6 VPC Custom Route Tables
- o 7.7 Default VPC, VPC peering, Connecting VPC and on-premises datacenter,
- o 7.8 Public and Private Subnets, Configuring Subnets, Bastion Host and security groups for it
- o 7.9 NAT: basic principles, NAT: route tables, NAT server and NAT Gateway, High Availability design, Port forwarding
- o 7.10 Security Groups limits
- o 7.11 VPC and DNS
- o 7.12 ENI
- o 7.13 Security: overview
- o 7.14 Security: Security Groups and network ACL's
- o 7.15 Placement groups
- o 7.16 Troubleshooting
- $\circ$  7.17 Lab